## **1. Logowanie do IKP**

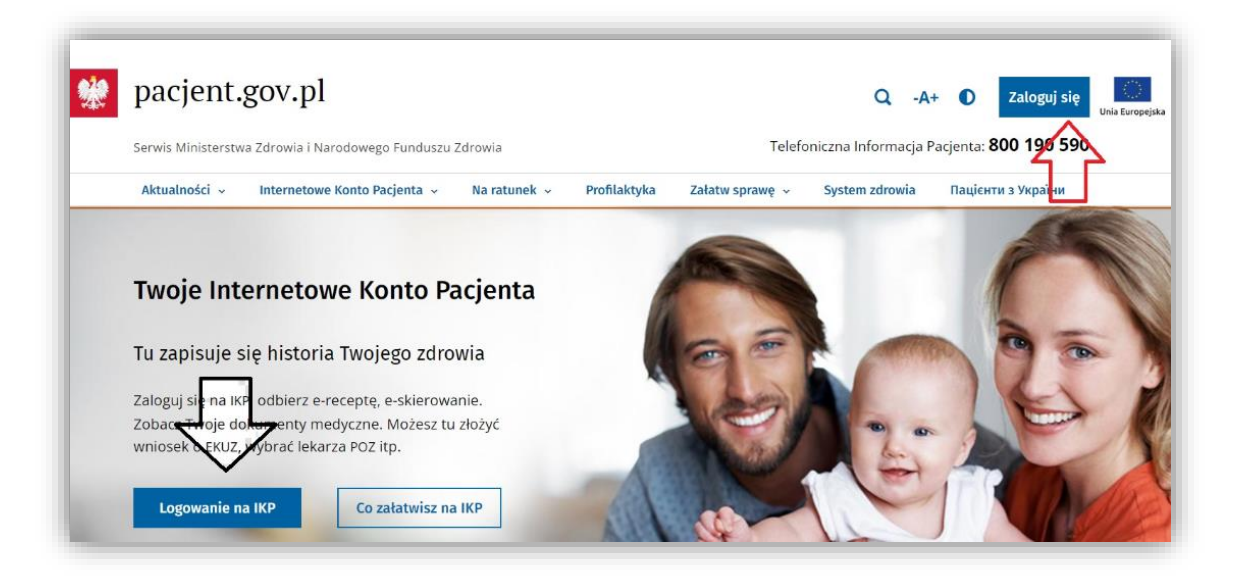

## **2. Wybieramy UPRAWNIENIA**

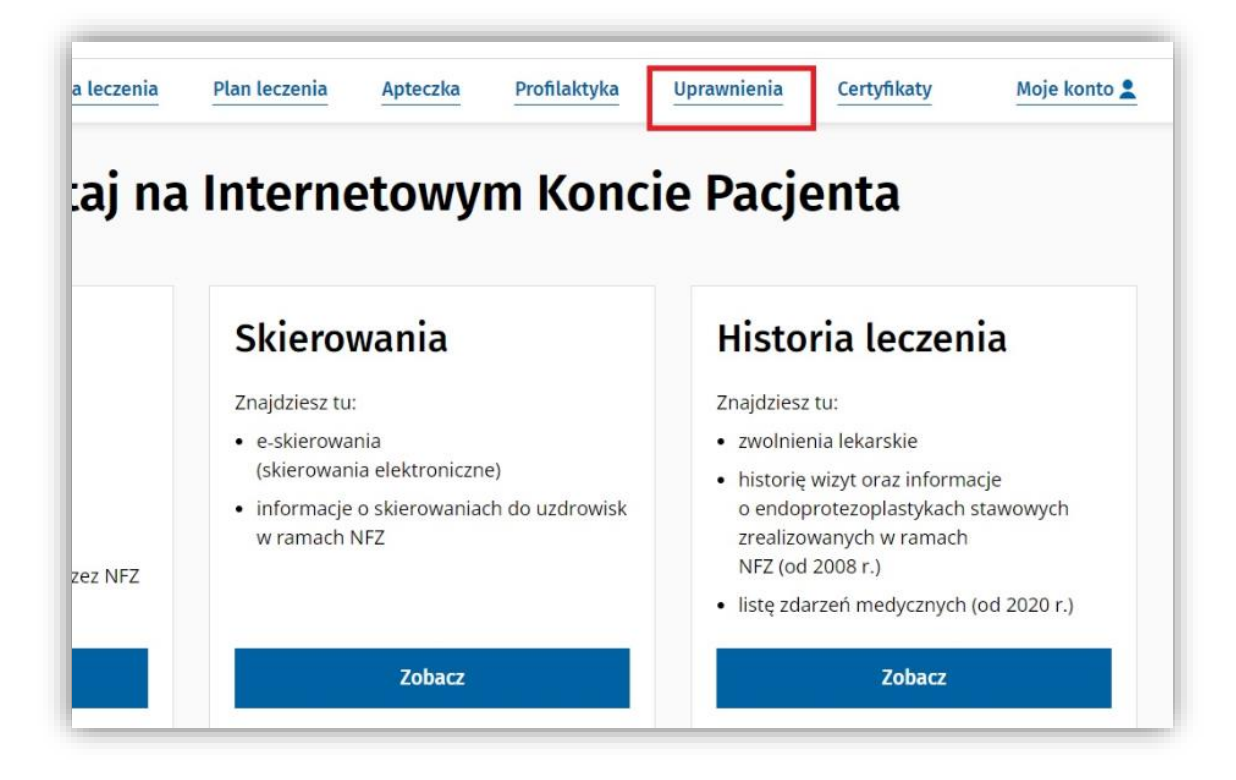

## **3. Udostępnianie historii dokumentacji**

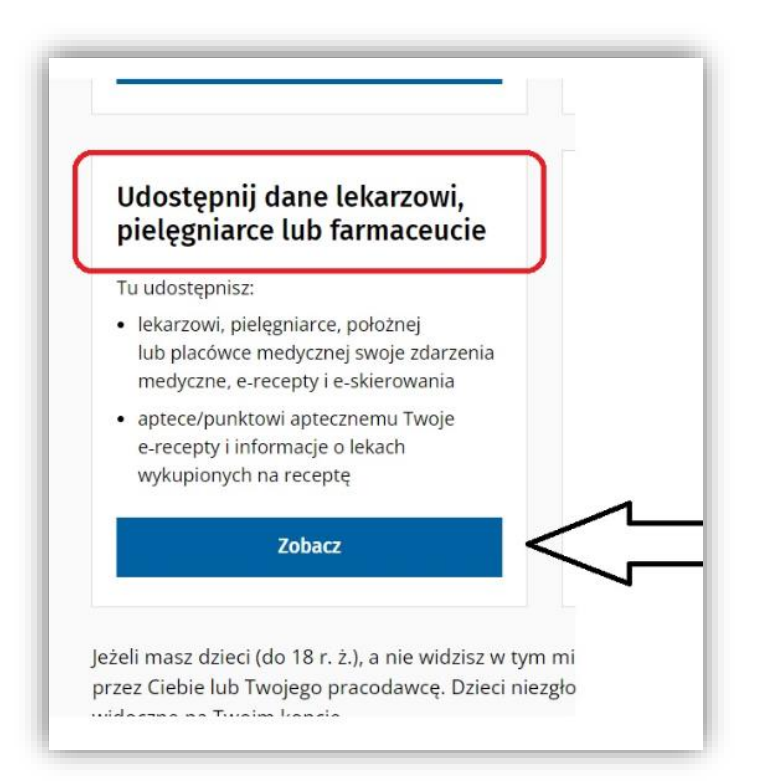

## 4. **Przyznawanie dostępu**

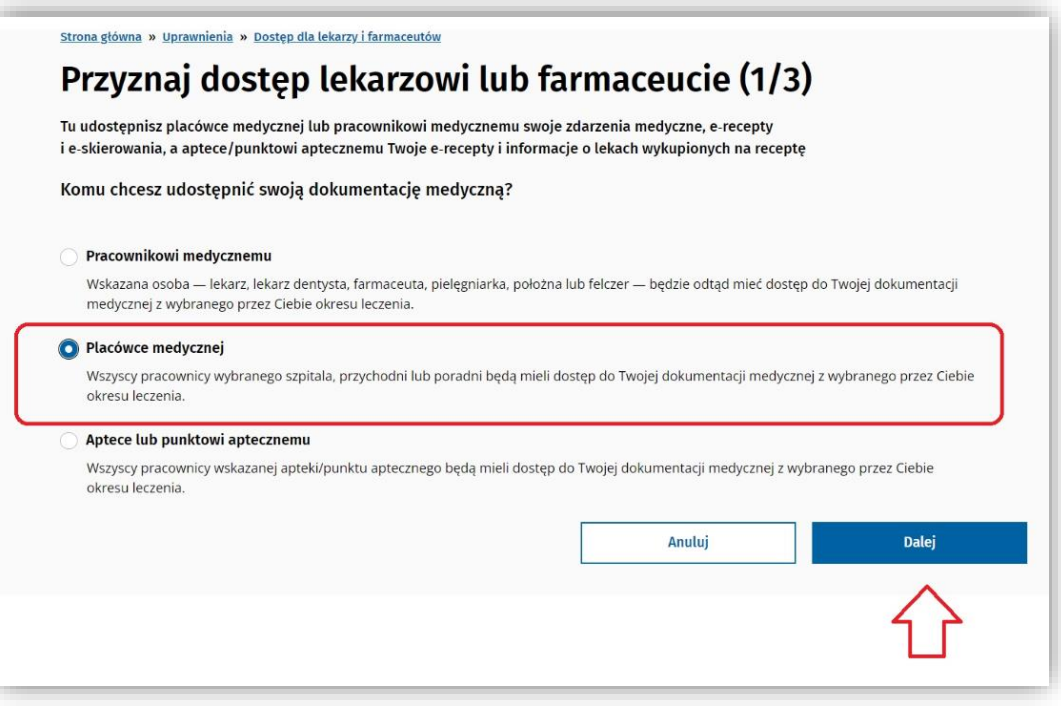

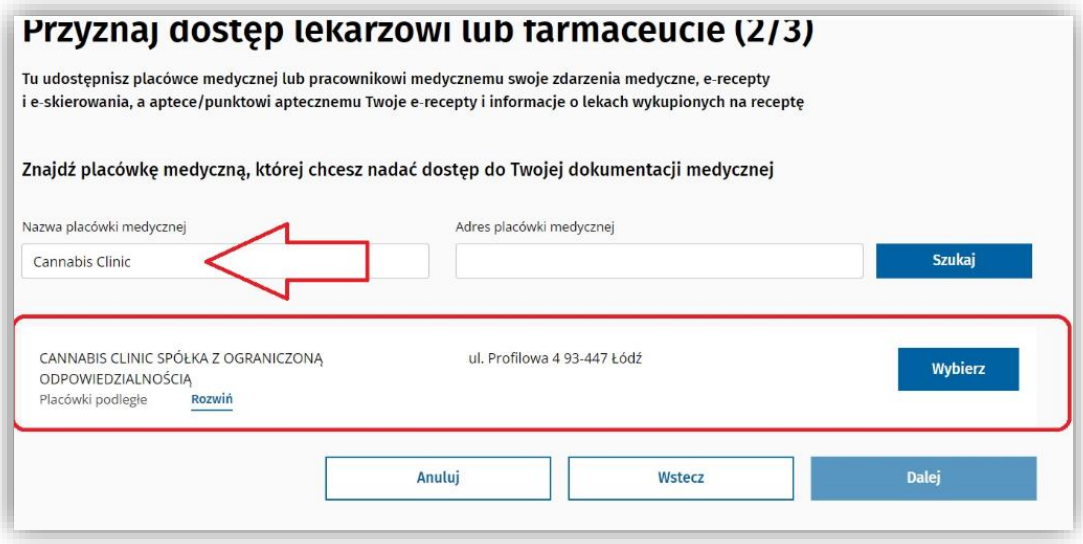

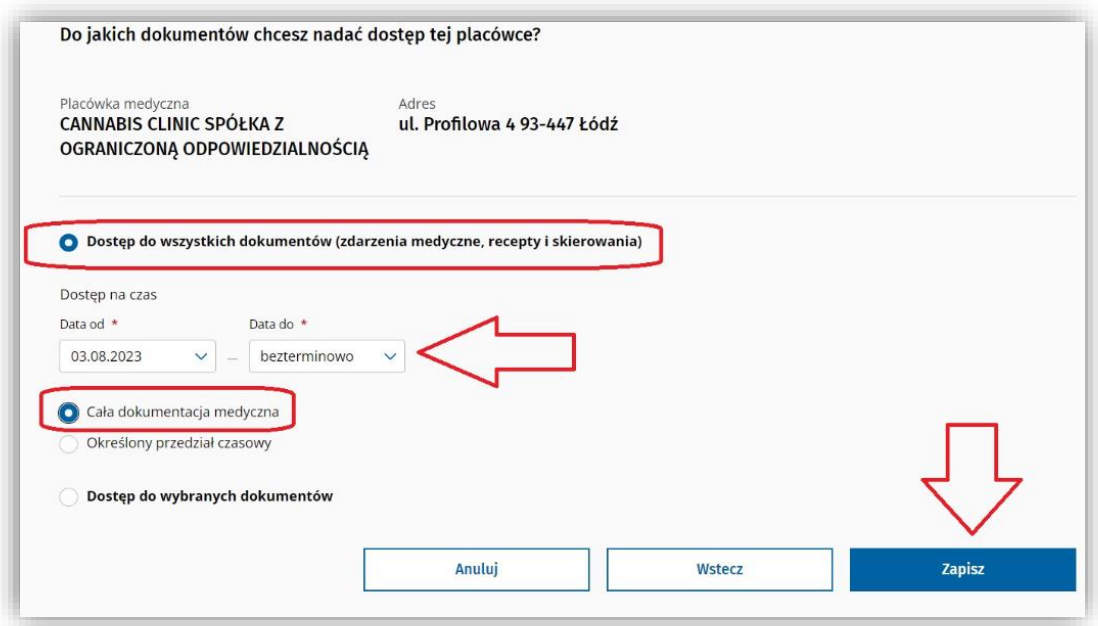